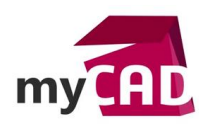

## TRUCS ET ASTUCES – WINDOWS 7 : SAVEZ-VOUS UTILISER LA TOUCHE WINDOWS DU CLAVIER ?

#### **Problématique**

Derrière la touche Windows de votre clavier se cache une multitude de fonctions souvent très pratiques.

# **Prérequis**

Quand on passe une majeure partie de sa journée devant un écran à utiliser **SOLIDWORKS** ou d'autres applications on peut gagner beaucoup de temps en évitant de passer par les menus. Vous utilisez déjà certainement certains de ces raccourcis. D'autre moins connus, ou nouveaux en Windows 7 méritent qu'on s'y attarde !

### **Solutions**

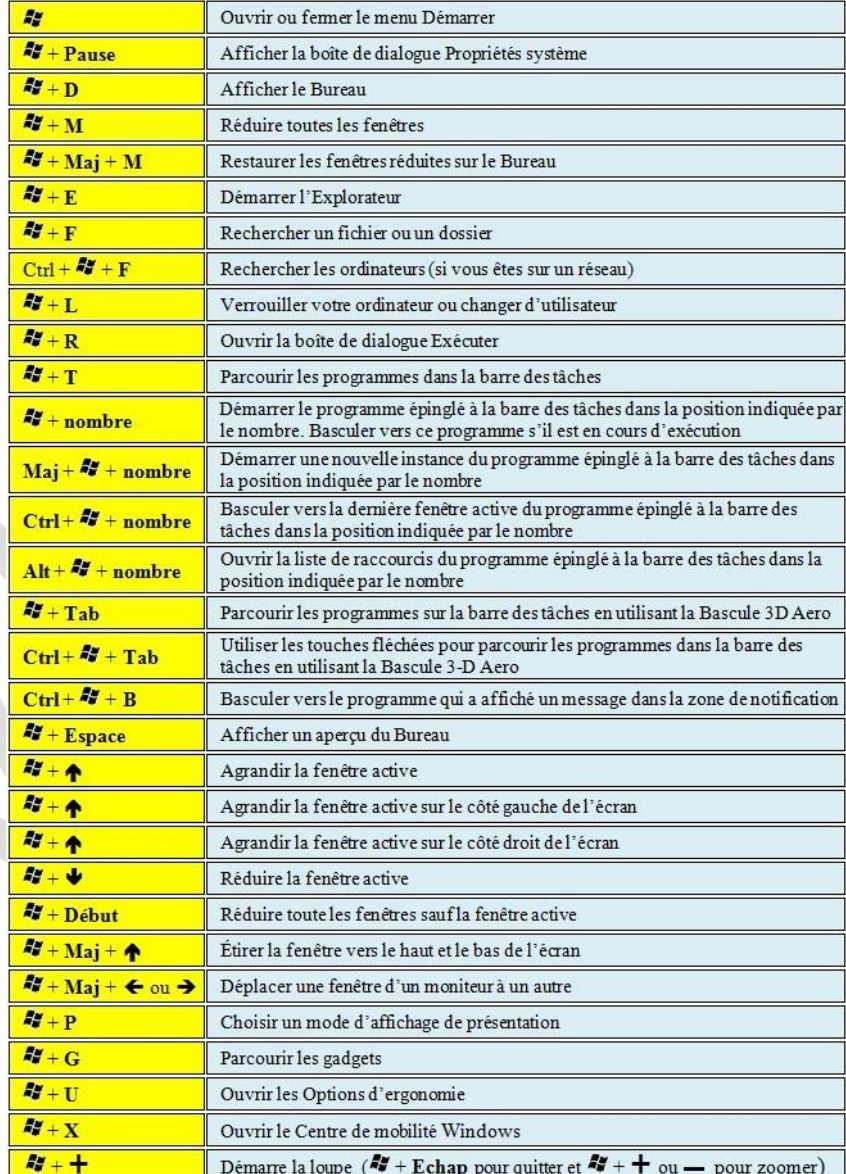

Le tableau suivant répertorie les raccourcis clavier qui utilisent la touche Windows

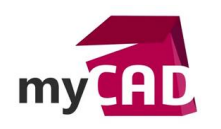

**Auteur** Alain Combier **Date** 09.12.2011 **Produit** SOLIDWORKS **Version** Toutes les versions

# **Usages**

Communication technique

#### **Activités**

- Implantation/Agencement
- BE Sous-traitance
- Carrosserie Industrielle
- Chaudronnerie Serrurerie
- Mécatronique Électronique
- Bijouterie Joaillerie
- Machines spéciales robotique
- Usinage Impression 3D
- Applications médicales
- Métiers du bois
- Moule Injection plastique
- Tôlerie
- Tuyauterie/Process/Usine